### **Summary**

This document introduces the eGov framework Standard Development Environment.

#### **Description**

The Standard Development Environment provides the lightweight development environment that only contains core skills,

as well as the integrated development environment that combines both core and optional skills.

#### **Lightweight Development Environment**

The lightweight version of the development environment provides minimal set of development features that can be used for the rapid development. On top of the lightweight development environment users can customize in additional features to suit their needs.

#### **Component Diagram**

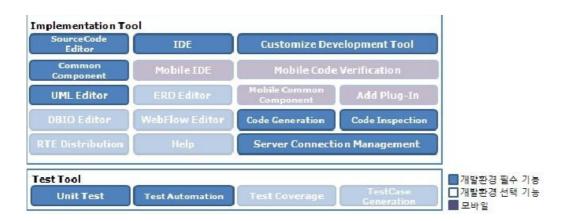

# Following tools are the essential features of Implementation Tool and Test tool for developers:

SourceCode Editor, IDE, Common Component, Customize Development Tool, UML Editor, Code

Generation, Code Inspection, Server Connection Management, Unit Test, Test Automation. Light-weight development environment contains these features.

Composition

| Composition       |               |                                                                                                    |  |  |
|-------------------|---------------|----------------------------------------------------------------------------------------------------|--|--|
| Skill             | Software      | Description                                                                                                    |  |  |
| SourceCode Editor | Eclipse       | Java-based IDE                                                                                                    |  |  |
| UML Editor        | AmaterasUML   | Eclipse plug-in for drawing UML Class Diagrams and UML Sequence Diagrams                                                           |  |  |
| IDE               | eGovFrame IDE | Provides the Eclipse-based Perspective, Menu, New Project Wizard and New Template Wizard for developing the eGovFrame applications |  |  |
| Common Component  | eGovFrame IDE | Installation wizard for 219 web common components                                                                                  |  |  |

| Server Connection Management | eGovFrame IDE | A skill that facilitates the server connection management by the Eclipse tool                             |
|------------------------------|---------------|----------------------------------------------------------------------------------------------------|
| Customize Development Tool   | eGovFrame IDE | Tool to choose optional skills needed for project development                                             |
| Code Generation              | eGovFrame IDE | Template-based Code Gen and Model-based Code Gen, the core skills on the Standard Development Environment |
| Code Inspection              | PMD, FindBugs | Source code error                                                                                         |
| Unit Test                    | JUnit         | detectorUnit test framework included in Eclipse 3.6 (JUnit 3.8.2, JUnit 4.8.1)                            |
| Test Automation              |               | Auto-run developer's test cases & test suites, and auto-generates reports                                 |

## **Integrated Development Environment**

The Integrated Development Environment includes all the core and optional skills that developers will need for projects.

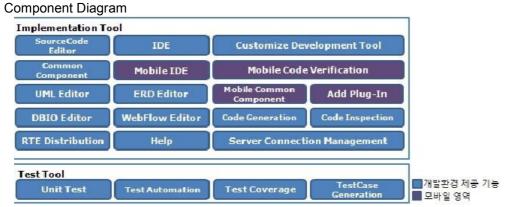

IDE includes essential and optional features for developers along with mobile IDE.

Organization

| Skill                                      | Software         | Description                                                                                                    |
|--------------------------------------------|------------------|----------------------------------------------------------------------------------------------------|
| SourceCode Editor                          | Eclipse          | Java-based IDE                                                                                                    |
| UML Editor                                 | AmaterasUML      | An Eclipse plug-in for drawing UML Class Diagrams and UML Sequence Diagrams                                                       |
| ERD Editor                                 | AmaterasERD      | Editor for ER physical model composition in IDE setting                                                                           |
| IDE                                        | eGovFrame IDE    | Provides the Eclipse-based Perpective, Menu, New Project Wizard and New Template Wizard for developing the eGovFrame applications |
| Common ComponentCustomize Development Tool | eGovFrame IDE    | Installation wizard for 219 web common components                                                                                 |
| Server<br>Connection Management            | eGovFrame<br>IDE | Tool to choose core skills needed for project development                                                                         |
| Mobile IDE                                 | eGovFrame IDE    | Eclipse tool for server connection management                                                                                     |

| Mobile<br>Common Component | eGovFrame mIDE               | Eclipse-based Perspective, Menu, Mobile Standard source-code generation wizard, Mobile site template generation wizard and etc are provided for developer convenience. |
|----------------------------|------------------------------|----------------------------------------------------------------------------------------------------|
| Mobile Code Verification   | eGovFrame<br>mIDE            | Provides an installation wizard for bulletin boards, events management, online polling and new mobile common components among established 219 web common components,   |
| Add Plug-In                | eGovFrame mIDE               | Validates web standard compliance for mobile project source codes                                                                                                    |
| Code Generation            | eGovFrame mIDE               | Tool to choose optional skills for mobile projects                                                                                                    |
| Code Inspection            | eGovFrame CodeGen            | Template-based Code Gen and Model-based Code Gen, the core skills on the Standard Development Environment                                                              |
| DBIO Editor                | PMD, FindBugs                | Source code error detector                                                                                                    |
| RTE Distribution           | eGovFrame DBIO               | Editor for providing a method of standardized access to the database                                                                                                   |
| WebFlow Editor             | eGovFrame RTE Distribution   | Runtime Environment Distribution tool                                                                                                    |
| Help                       | Spring WebFlow               | Provides skills for validating and editing a Spring WebFlow configuration file                                                                                         |
| Unit Test                  | eGovFrame Help               | Provides the Help Comment for using eGovFrame                                                                                                    |
| Test Automation            | JUnit                        | Unit test framework basically included in Eclipse 3.6 (JUnit 3.8.2, JUnit 4.8.1)                                                                                       |
| Test Coverage              |                              | Auto-runs developer's test cases and test suites, and then auto-generates the reports                                                                                  |
| TestCase Generation        | EclEmma                      | Provides test case coverage analysis and generates the reports                                                                                                    |
|                            | eGovFrame TestCase Generator | Provides samples of code blocks for per-architecture-tier test case template generation, and per-scenario test cases                                                   |

#### Manual

Download the IDE (http://www.egovframe.go.kr [http://www.egovframe.go.kr]), choose a directory to unzip the archive file, and run Eclipse.

To customize your development environment, set Perspective to eGovFrame, open eGovFrame Integrated Menu > Configuration > Customize Development Tool, and choose desired options.

Additional tech support is available on Q&A board on the portal.